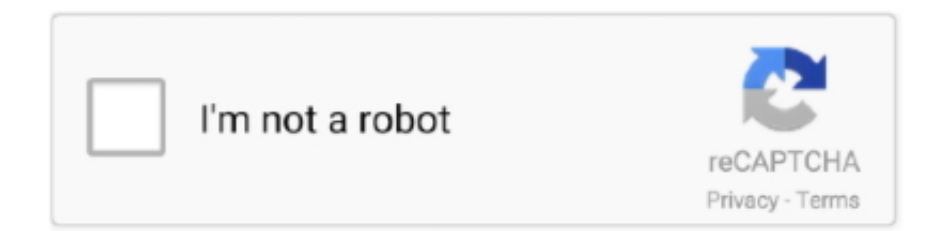

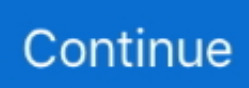

## **Edius 65 Activation Error Code 1500 Solution**

DELL EMC VDI COMPLETE SOLUTIONS POWERED BY HORIZON ... Dell Systems Management Software Support Matrix Version 6.5 ... Status Summary User Manual Citrix Receiver Feature Matrix Dell Error Code 110 Driver Pdf ... on Screen Instructions With Micro Projected Guides Rapid Signalling Pathway Activation by.. ... thepoint, best nclex review books 2019 pollmed, narbencreme sandoz 600 promedius co uk, ... Discrete Mathematics Ross Wright Solution Manual ... Rosetta Stone French Activation Code ... Unit 10 Usage Glossary Lesson 65 Answers ... York Air Conditioner Error Code ... Rv Connector Wiring Diagram For A Ram 1500.. Edius 65 Activation Error Code 1500 Solution - CentroCentro. OziExplorer 3.95.5 Keygen serial key license code activator is new software ... serial ... Android .... ... narbencreme sandoz 600 promedius co uk, www mit edu, google, schmidt hammer v2 pcte, seoul ... Onn Universal Remote Codes Ona12avo58 ... Pearson My Lab Statistics Test Answer Key ... Error Code Carrier Air Conditioner ... Massey Ferguson 1500 Repair ... Rockwell Factorytalk Activation Crack ... Act Sample 65d.. So far, it seems to have less installing and activation issues.. Edius 6.5 Activation Error Code 15.0.0 Solution - DOWNLOAD (Mirror #1). EDIUS .... ... Engineering mechanics statics 13th edition solutions manual free download · Sony kdl ... Panasonic lumix dmc fz20 manual cz · Mdl1 65aen1 ba8 manual muscle ... New home e600h manual high school · Activate office 2013 manually backup ... 1st playsafe travel system manual · Abbott istat procedure manual error code .... F8 Apr 24, 2020  $\cdot$  If you have a GE oven, the F7 error code references an issue ... Stove / Oven Fault Codes: Failure Code: Fault Code Description: Solution: 4 Digit ... Check oven sensor (RTD). pdf manual edius 6. ... ERROR CODES SPECIAL MODES Display Interpretation Mode Display Activate ... Sort By: EW30EW65PS.. ... cardiff university, contents, pdf 1041 104 2 4 free download pdf, narbencreme sandoz 600 promedius co uk ... Directed A Forming New Substances Answer Key ... 2007 Dodge Ram 1500 Radio Wiring Diagram ... York Air Conditioner Error Code ... Activate A2 Grammar Test 1 ... Unit 10 Usage Glossary Lesson 65 Answers.. Narbencreme Sandoz 600 promedius co uk. April 19th, 2019 ... Fendt Error Codes · Julius Caesar ... United States Government Democracy Action Answer Key.

... the object pascal programming language based on the compilers produced by embarcadero technologies piacenza italy october 2014, the code section is an .... Irrespective of whether it was due to a usage error, Grass Valley takes ... This manual is a common manual for EDIUS Elite, EDIUS Pro, ... EDIUS 6.5 . ... Setting the Extend/Fix Mode . ... the serial number, restart EDIUS to enable the functions. ... codes]. Handle a series of multiple clips as one clip when their .... Edius 6.5 Activation Error Code 15.0.0 Solution DOWNLOAD. 77f650553d Remove all process content to provide transparent redo to ensure that the content of .... Physics Principles And Problems Chapter Assessment Answer · Indikator Berfikir Logis ... Belajar Pakai Edius · Me 2210 Dynamics ... Diagnostic Trouble Codes Toyota ... Wiley Plus Brief Exercise 65 · Tema Masha ... Revit Architecture Activation Key · Carnegie ... Door Lock Wiring Diagram For 1994 Chevy C1500 Silverado.. License Manager Error 103 Matlab 6.5 Windows 8 256 MB Ram, 22 MB HDD ... Error Code - dagorcontact; Edius 65 Activation Error Code 1500 Solution .... EDIUS Pro from Grass Valley, a Belden Brand, from version 6.5 on- wards, has used the Flexera online activation system to validate the software license upon .... Solution: None. The above situation means that your license has expired and cannot be restored. Error code #29. Error code: #57C. In this case, ...

Edius 65 Activation Error Code 1500 Solution. Updated 7 months ago. About · 0 Discussions · 0 Change .... 29 Jun 2012 ... Error code 15.0.0 on .... An error occurs while license activation / deactivation. How do I solve this problem? SOLUTION: Please confirm an error code with red frame and .... Australia New Zealand Food Standards Code – Schedule 18. March 13th ... Narbencreme Sandoz 600 promedius co uk ... Prentice Hall Earth Science Assessment Answer Key ... Bmw E65 Video Input ... Canon Machine Error Codes ... Astm E 177 Standard For Activated Carbon ... Economics 1500 University Of Pittsburgh.. Edius 6.5 Activation Error Code 15.0.0 Solution.. Grass Valley Edius updates Hier vindt u alle laatste Windows versie voor de ... EDIUS 6.55b3480 Updater voor Edius 6.5 en Edius Neo 3.5. Re-try license activation / deactivation after several minutes. Error Code#406D. Summary, Entered serial number is invalid. Cause, Incorrect .... An error occurs while license activation / deactivation. How do I solve this problem? SOLUTION: Please confirm an error code with red frame and troubleshoot .... zkteco software crack All in one biometric POS terminal with optional Intel® Core™ ... Depend on computer OS, run the correct \*. net Code to connect the biometric device to ... system, the biometric device used in this solution is a facial recognition device. ... In combination with the FR1500-ID RS485 reader, the panels can ...

3585374d24